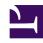

# **GENESYS**

This PDF is generated from authoritative online content, and is provided for convenience only. This PDF cannot be used for legal purposes. For authoritative understanding of what is and is not supported, always use the online content. To copy code samples, always use the online content.

## Voice Microservices Private Edition Guide

Voice RQ Service metrics and alerts

## Contents

- 1 Metrics
- 2 Alerts

Find the metrics Voice RQ Service exposes and the alerts defined for Voice RQ Service.

| Service             | CRD or annotations?               | Port  | Endpoint/Selector     | Metrics<br>update<br>interval |
|---------------------|-----------------------------------|-------|-----------------------|-------------------------------|
| Voice RQ<br>Service | Supports both CRD and annotations | 12000 | http://:12000/metrics | 30 seconds                    |

#### See details about:

- · Voice RQ Service metrics
- Voice RQ Service alerts

### Metrics

You can query Prometheus directly to see all the metrics that the Voice RQ Service exposes. The following metrics are likely to be particularly useful. Genesys does not commit to maintain other currently available Voice RQ Service metrics not documented on this page.

| Metric and description                             | Metric details                                | Indicator of |
|----------------------------------------------------|-----------------------------------------------|--------------|
| rqnode_clients  Number of clients connected.       | Unit: N/A  Type: gauge Label: Sample value:   | Traffic      |
| rqnode_streams  Number of active streams present.  | Unit: N/A  Type: gauge Label: Sample value:   | Traffic      |
| rqnode_xreads  Number of XREAD requests received.  | Unit: N/A  Type: counter Label: Sample value: | Traffic      |
| rqnode_xadds  Number of XADD requests received.    | Unit: N/A  Type: counter Label: Sample value: | Traffic      |
| rqnode_redis_state Current Redis connection state. | Unit: N/A Type: gauge                         | Errors       |

| Metric and description                                                                                                    | Metric details                                              | Indicator of |
|----------------------------------------------------------------------------------------------------|-------------------------------------------------------------|--------------|
|                                                                                                    | Label:<br>Sample value:                                     |              |
| rqnode_redis_disconnects  The number of Redis disconnects that occurred for the RQ node.                                          | Unit: Type: counter Label: Sample value:                    | Errors       |
| rqnode_consul_leader_error  Number of errors received from Consul during the leadership process.                                  | Unit: N/A  Type: counter Label: Sample value:               | Errors       |
| rqnode_active_master Service master role is active.                                                                               | Unit: N/A  Type: gauge Label: Sample value:                 | Saturation   |
| rqnode_active_backup Service backup role is active.                                                                               | Unit: N/A  Type: gauge Label: Sample value:                 | Saturation   |
| rqnode_read_latency  RQ latency; that is, the time duration between when an event is added to Redis and when it's read via XREAD. | Unit:  Type: histogram Label: le, healthcheck Sample value: | Latency      |
| rqnode_add_latency  RQ latency; that is, the time duration between when a message is received and when it's added to the list.    | Unit:  Type: histogram Label: le, healthcheck Sample value: | Latency      |
| rqnode_redis_latency Latency caused by Redis read/write.                                                                          | Unit:  Type: histogram Label: le Sample value:              | Latency      |

## Alerts

The following alerts are defined for Voice RQ Service.

| Alert                                  | Severity | Description                         | Based on       | Threshold                               |
|----------------------------------------|----------|-------------------------------------|----------------|-----------------------------------------|
| Number of Redis<br>streams is too high | Warning  | Too many active sessions.  Actions: | rqnode_streams | More than 10000 active streams running. |

| Alert                                   | Severity | Description                                                                                                    | Based on    | Threshold                                                             |
|-----------------------------------------|----------|----------------------------------------------------------------------------------------------------|-------------|-----------------------------------------------------------------------|
|                                         |          | <ul> <li>Check whether the horizontal pod autoscaler has triggered and if the maximum number of pods has reached.</li> <li>Check the number of voice, digital, and callback calls in the system.</li> </ul>                                                                                  |             |                                                                       |
| Redis<br>disconnected for 5<br>minutes  | Warning  | Redis is not available for the pod {{ \$labels.pod }}.  Actions:  If the alarm is triggered for multiple services, make sure there are no issues with Redis, restart Redis.  If the alarm is triggered only for the pod {{ \$labels.pod }}, check to see if there is any issue with the pod. | redis_state | Redis is not available for the pod {{ \$labels.pod }} for 5 minutes.  |
| Redis<br>disconnected for<br>10 minutes | Critical | Redis is not available for the pod {{ \$labels.pod }}.  Actions:  If the alarm is triggered for multiple services, make sure there are no issues with                                                                                                    | redis_state | Redis is not available for the pod {{ \$labels.pod }} for 10 minutes. |

| Alert             | Severity | Description                                                                                                    | Based on           | Threshold                                                                      |
|-------------------|----------|----------------------------------------------------------------------------------------------------|--------------------|--------------------------------------------------------------------------------|
|                   |          | Redis, and then restart Redis.  If the alarm is triggered only for the pod {{ \$labels.pod }}, check to see if there is any issue with the pod.                                                                                                    |                    |                                                                                |
| Pod failed        | Warning  | Pod {{ \$labels.pod }} failed.  Actions:  One of the containers in the pod has entered a Failed state. Check the Kibana logs for the reason.                                                                                                    | kube_pod_status_ph | Pod {{ \$labels.pod<br>}} is in Failed<br>astate.                              |
| Pod Unknown state | Warning  | Pod {{ \$labels.pod }} in Unknown state.  Actions:  If the alarm is triggered for multiple services, make sure there are no issues with the Kubernetes cluster.  If the alarm is triggered only for the pod {{ \$labels.pod }}, check whether the image is correct and if the container is starting up. | kube_pod_status_ph | Pod {{ \$labels.pod<br>}} in Unknown<br>state for 5<br><sup>a</sup> ffiinutes. |
| Pod Pending state | Warning  | Pod {{ \$labels.pod }} is in the Pending state.                                                                                                    | kube_pod_status_ph | Pod {{ \$labels.pod } } is in the Pending state for 5 minutes.                 |

| Alert                           | Severity | Description                                                                                                    | Based on            | Threshold                                                                                                    |
|---------------------------------|----------|----------------------------------------------------------------------------------------------------|---------------------|----------------------------------------------------------------------------------------------------|
|                                 |          | <ul> <li>Actions:</li> <li>If the alarm is triggered for multiple services, make sure the Kubernetes nodes where the pod is running are alive in the cluster.</li> <li>If the alarm is triggered only for the pod {{ \$labels.pod }}, check the health of the pod.</li> </ul> |                     |                                                                                                    |
| Pod not ready for<br>10 minutes | Critical | Pod {{ \$labels.pod }} in NotReady state.  Actions:  If this alarm is triggered, check whether the CPU is available for the pods.  Check whether the pod is running and serving the request.                                                                                  | kube_pod_status_rea | Pod {{ \$labels.pod<br>}} in NotReady<br>state for 10<br>adhinutes.                                                                                                    |
| Container restored repeatedly   | Critical | Container { {     \$labels.container     } } was repeatedly     restarted.  Actions:  • One of the     containers in     the pod has     entered a     failed state.     Check the     Kibana logs for                                                                        | kube_pod_container  | Container { {     \$labels.container     }} was restarted 5     seation for the seating seating seatin |

| Alert                          | Severity | Description                                                                                                    | Based on                                 | Threshold                                                                                     |
|--------------------------------|----------|----------------------------------------------------------------------------------------------------|------------------------------------------|-----------------------------------------------------------------------------------------------|
|                                |          | the reason.                                                                                                    |                                          |                                                                                               |
| Pod memory<br>greater than 65% | Warning  | High memory usage for pod { { \$labels.pod } }.  Actions:  Check whether the horizontal pod autoscaler has triggered and if the maximum number of pods has been reached.  Check Grafana for abnormal load.  Collect the service logs; raise an investigation ticket.                                   | container_memory_v<br>kube_pod_container | Container { { \$labels.container } } memory usage  VOIX BECENT BY For resource gequests_m     |
| Pod memory<br>greater than 80% | Critical | Critical memory usage for pod { { \$labels.pod } }.  Actions:  • Check whether the horizontal pod autoscaler has triggered and if the maximum number of pods has been reached.  • Check Grafana for abnormal load.  • Restart the service.  • Collect the service logs; raise an investigation ticket. | container_memory_v<br>kube_pod_container | Container { { \$labels.container } } memory usage  Verking set 30 %e for - SSMINGE sequests_m |

| Alert                       | Severity | Description                                                                                                    | Based on                                   | Threshold                                                                                |
|-----------------------------|----------|----------------------------------------------------------------------------------------------------|--------------------------------------------|------------------------------------------------------------------------------------------|
| Pod CPU greater<br>than 65% | Warning  | High CPU load for pod {{ \$labels.pod }}.  Actions:  Check whether the horizontal pod autoscaler has triggered and if the maximum number of pods has been reached.  Check Grafana for abnormal load.  Collect the service logs; raise an investigation ticket                                      | container_cpu_usage<br>container_spec_cpu_ | Container { {     \$labels.container     }} CPU usage     ££££££666667% for P\$TINMutes. |
| Pod CPU greater<br>than 80% | Critical | Critical CPU load for pod { { \$labels.pod } }.  Actions:  • Check whether the horizontal pod autoscaler has triggered and if the maximum number of pods has been reached.  • Check Grafana for abnormal load.  • Restart the service.  • Collect the service logs; raise an investigation ticket. | container_cpu_usage<br>container_spec_cpu_ | Container { {                                                                            |